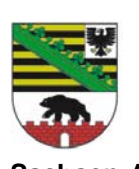

# **Auszahlungsantrag**

gemäß Richtlinie über die Gewährung von Zuwendungen aus dem DigitalPakt Schule (DigitalPakt-Richtlinie)

**Sachsen-Anhalt**

Empfänger: Empfänger: Zutreffendes bitte ankreuzen  $\boxtimes$  oder ausfüllen

Landesverwaltungsamt Referat 306 - Schulbauförderung Maxim-Gorki-Straße 7 06114 Halle (Saale)

# **1. Zuwendungsempfänger**

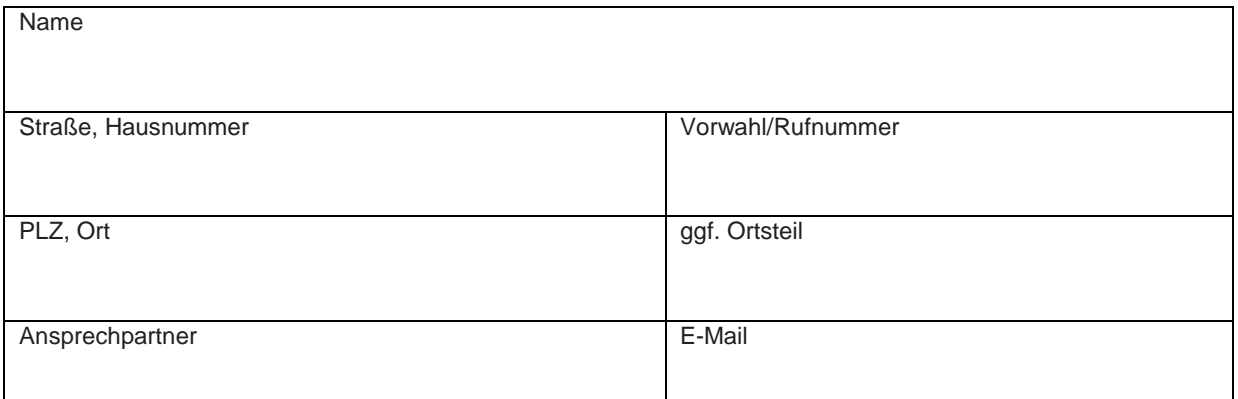

# **2. Angaben zur Förderung**

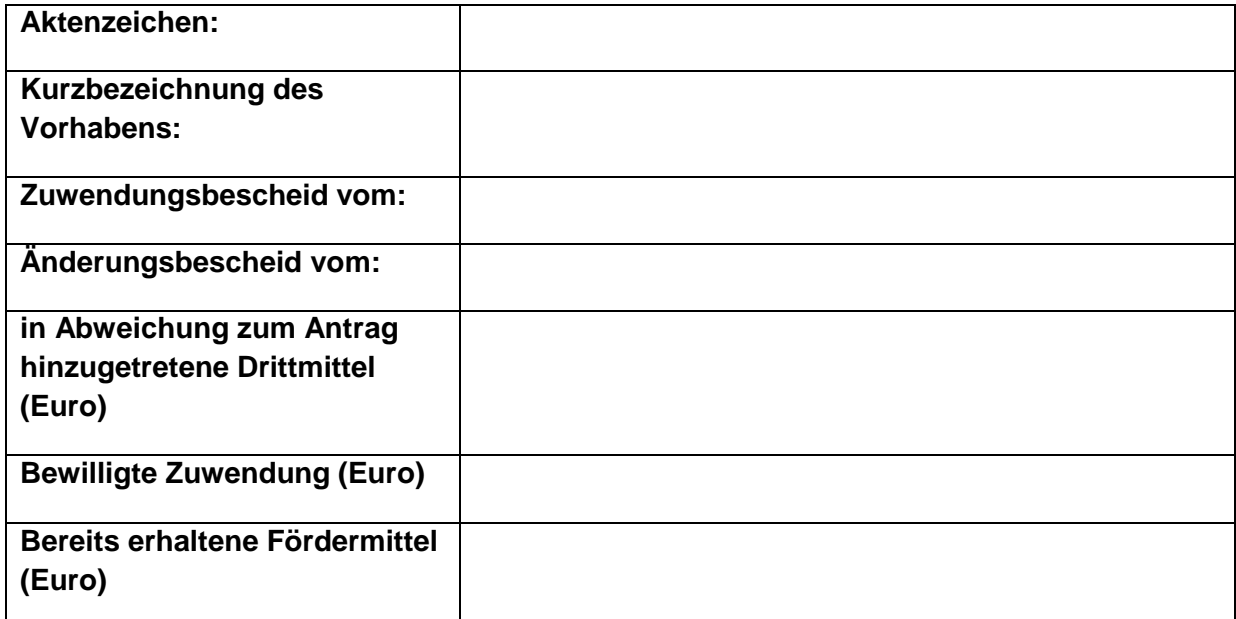

# **3. Angaben zum Auszahlungsbetrag**

Ich/Wir beantrage/n die Auszahlung der Zuwendung in Höhe von ………………………… als

 $\Box$  Teilbetrag,

Schlusszahlungsbetrag, da das Vorhaben vollständig abgeschlossen ist,

auf Grundlage der in der Anlage erfassten Rechnungen und der von mir/uns darin als förderfähig gekennzeichneten Ausgaben.

## Alle Beträge sind Bruttobeträge!

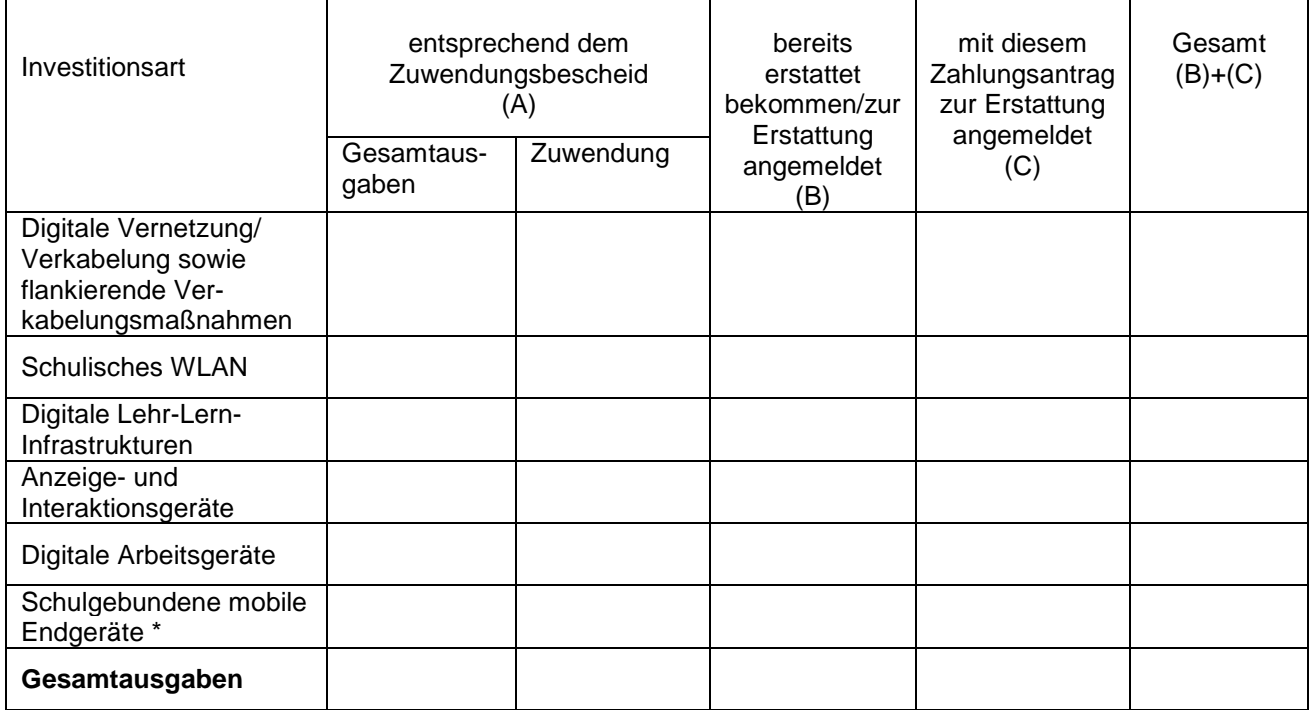

#### **\* Es wird versichert, dass gem. Punkt 2.2 der Richtlinie die Herstellung der Infrastruktur nach Nr. 2.1 a und b der Richtlinie wie beantragt erfolgt ist.**

*Hinweis: Für die Anforderung der Zuwendung ist eine Rechnungsübersicht entsprechend der vorgegebenen Form als Anlage zu verwenden. Diese Anlage muss in Papierform und elektronisch eingereicht werden.* 

Die Anlage "Übersicht Rechnungen" *(das Formular ist unter www.lvwa.sachsenanhalt.de/index.php?id=62032 hinterlegt)*

□ ist in Papierform diesem Antrag beigefügt, Anzahl Seiten: \_\_\_\_\_\_\_\_\_

 $\Box$  wurde in elektronischer Form übermittelt, Dateiname:  $\Box$ 

an: \_\_\_\_\_\_\_\_\_\_\_\_\_\_\_\_\_\_\_\_\_\_\_\_\_\_\_\_\_\_\_\_\_\_\_\_\_\_\_\_, Datum: \_\_\_\_\_\_\_\_\_\_\_\_\_\_\_\_\_\_\_\_\_\_\_\_\_\_

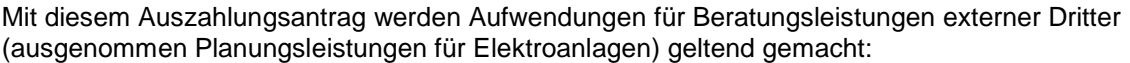

ja, der Nachweis der Wirtschaftlichkeit ist beigefügt bzw. lag dem vorangegangenen Auszahlungsantrag vor

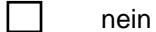

## **4. Angaben zur Bankverbindung**

Bitte überweisen Sie den unter Ziffer 3 aufgeführten Betrag auf folgendes Konto

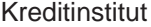

Kontoinhaberin/Kontoinhaber

Verwendungszweck

IBAN BIC DESCRIPTION OF REAL PROPERTY OF REAL PROPERTY.

## **5. Verbindliche Erklärungen zur Durchführung des Vorhabens**

Mit dem geförderten Vorhaben wurde am \_\_\_\_\_\_\_\_\_\_\_\_\_\_ (TT, MM, JJJJ) begonnen.

#### *Hinweis:*

*Als Vorhabenbeginn ist grundsätzlich der Abschluss eines der Ausführung zuzurechnenden Lieferungs- oder Leistungsvertrags zu werten. Bei Baumaßnahmen gelten Planung, Bodenuntersuchung und Grunderwerb nicht als Beginn des Vorhabens, es sei denn, sie sind alleiniger Zweck der Zuwendung.*

Das geförderte Vorhaben wurde am \_\_\_\_\_\_\_\_\_\_\_\_\_\_ (TT, MM, JJJJ) beendet.

*Hinweis:* 

*Als Maßnahmenende gilt der Zeitpunkt der Abnahme aller Leistungen, für welche die Förderung gewährt wird.*

Von der Umsetzung des Vorhabens profitieren ………………Personen (Schüler und Schulpersonal).

## **Weitere Erklärungen:**

Ich/Wir versichern, dass

- die Mittel zweckentsprechend verwendet wurden,
- bezahlte und zur Erstattung angemeldete Leistungen tatsächlich erbracht wurden,
- die abgerechneten Leistungen mit den Leistungsverzeichnissen der Ausschreibung übereinstimmen,
- die zur Erstattung angemeldeten Aufwendungen keine Ausgaben beinhalten, welche nach Nr. 2.5 der Richtlinie nicht zuwendungsfähig sind,
- die zur Erstattung angemeldeten Aufwendungen ausschließlich für Leistungen an schulischen Räumen oder an Räumen mit überwiegender schulischer Nutzung entstanden sind,
- die Ausgaben notwendig waren, wirtschaftlich und sparsam verfahren worden ist und die Angaben in diesem Antrag und in den Anlagen mit den Büchern und Belegen übereinstimmen,
- über die Finanzierung des Projektes durch den Bund mit geeigneten Maßnahmen informiert wurde,
- das Doppelförderungsverbot gemäß Ziff. 5.4 der Richtlinie beachtet wurde,
- die durchgeführten Leistungen dem Medienbildungskonzept/dem Schulprogramm der Schule sowie den Leitlinien zur IT-Ausstattung an Schulen entsprechen,
- mit Fördermitteln beschaffte digitale Infrastrukturen technologieoffen, erweiterungs- und anschlussfähig an regionale, landesweite oder länderübergreifende Systeme sind.

#### **Anlagen**

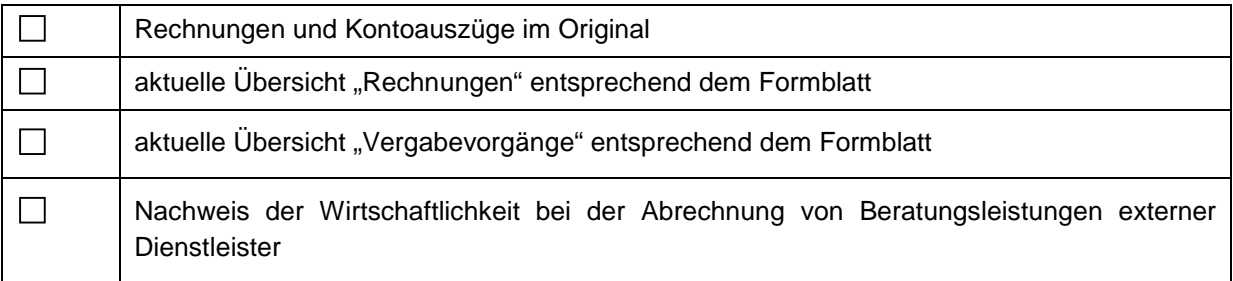

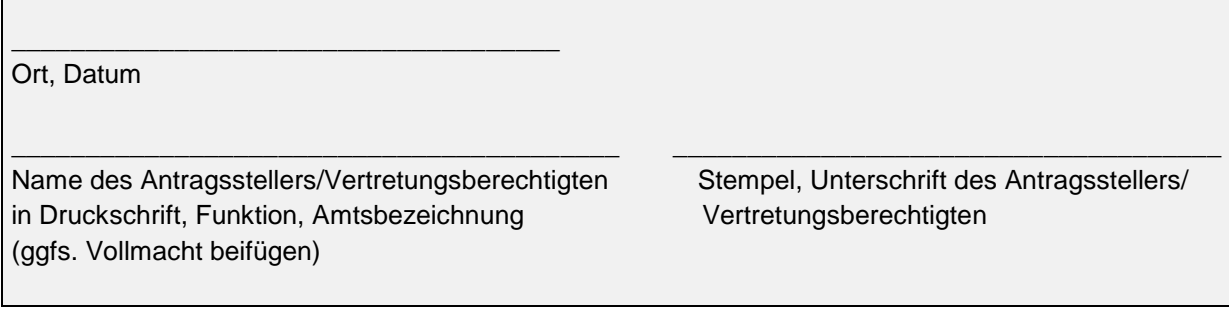